**Metodologia de monitorizare a segregării școlare**

Sesiune de (in)formare a unităților școlare

#### Sesiunea #4

#### Platforma online

https://www.qie.ro/mds

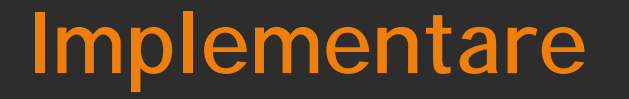

- Colectarea şi procesarea datelor se realizează intr-o sectiune a site-ului QIE
- ▶ QIE este acronimul sintagmei Quality Inclusive Education Educație Incluzivă de Calitate
- https://www.qie.ro/mds
- Conexiunea este securizata cu certificate SSL
- Accesul se face pe baza de autentificare (utilizator/parola)

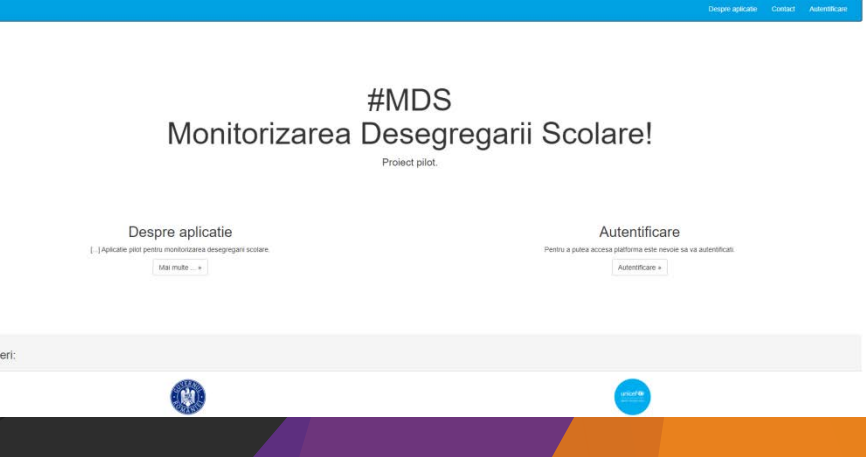

Parter

# **Accesul pe platforma**

- Accesul pe platforma cere un minim de informatii din partea celor care interactioneaza cu site-ul si furnizeaza date
	- $\blacktriangleright$  Nume si prenume
	- $\blacktriangleright$  Adresa de email
	- $\blacktriangleright$  Telefon
- Fiecare utilizator va avea asociat un rol: Inspector scolar, Director, Operator de date, etc…
- Sunt creati utilizatori pentru cele 4 niveluri importante pe care se proceseaza datele: CNDIE, Inspectorat, Scoala, Unitate scolara
- Un caz special de acces este cel al dirigintilor
- Acestia vor putea oferi informatii fara a avea nevoie de crearea unui cont
- Accesul va fi controlat printr-un link cu valabilitate predefinita

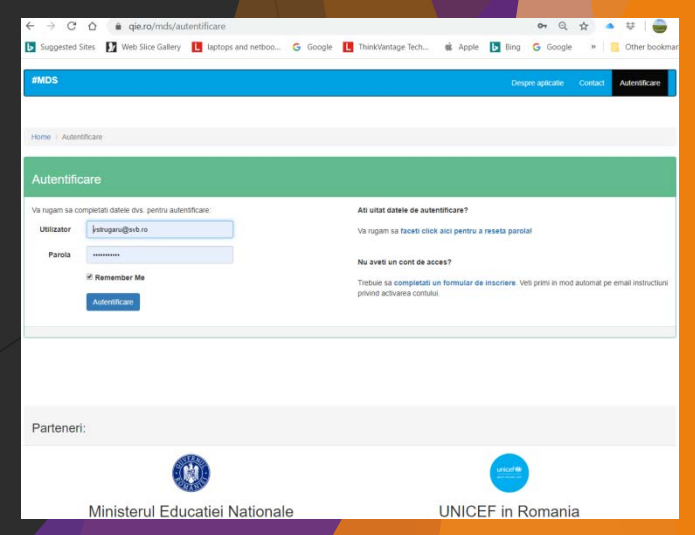

# **Tipuri de date culese**

NU se colecteaza date cu caracter personal al elevilor

Informatiile ce trebuie introduse si care corespund indicatorilor urmariti sunt de tipul:

- $\blacktriangleright$  Text
- Alegerea unei optiuni (Da/Nu) (Romana/Roma/Maghiara…)
- Selectie (bifare) raspunsuri predefinite
- Cifre

 Nu se cere efectuarea de calcule (procentele sau formulele prezente in indicatori sunt determinate automat)

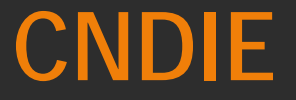

- ▶ La nivelul Comisiei, toti membrii pot monitoriza procesul de colectare a datelor din Inspectoratele Scolare Judetene
- Utilizatorii din partea comisiei pot stabili contactul (utilizatorul) ce are rol de "Inspector Scolar General" la un inspectorat
- Acest utilizator va fi cel care trebuie sa semneze raportul ce se genereaza la nivel de Inspectorat si care este livrat comisiei
- Poate "debloca" sau "bloca" procesul de culegere de date dintr-un Inspectorat Scolar Judetean
- La finalizarea culegerii datelor din toate Inspectoratele Scolare Judetene se poate genera un raport general

# Inspectorat scolar

- Inspectorul scolar desemnat de CNDIE stabileste echipa ce va monitoriza si ajuta scolile sa culeaga datele
- De la nivelul Inspectoratului se stabileste rolul de "Director" al fiecarei scoli (PJ)
- Inspectoratul Scolar poate implica mai multe persoane in precesul de monitorizare
- La nivel de inspectorat se poate "Debloca"/"Bloca" culegerea de date dintr-o scoala (PJ)
- La nivel de inspectorat se pot stabili exceptii de la colectare, cu furnizarea motivelor toate acestea apar in raportul la nivel de Inspectorat Scolar trimis catre CNDIE
- Cand toate scolile (PJ) apar cu procesul de colectare finalizat, se poate genera raportul catre CNDIE

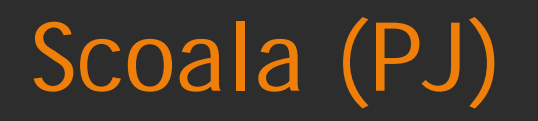

- Persoana desemnata de catre Inspectoratul Scolar cu rol de Director este responsabila de colectarea datelor din scoala (PJ) la nivelul fiecarei unitati scolare
- Directorul scolii va stabili, la nivelul fiecarei unitati scolare, persoana responsabila de colectarea datelor
- Directorul scolii (PJ) poate "Debloca"/"Bloca" procesul de colectare a datelor la nivelul fiecarei unitati scolare arondate
- La finalizarea colectarii datelor din toate unitatile scolare arondate, acesta va putea raporta acest lucru catre Inspectorat – din acest moment nu se mai pot edita datele

### Unitate Scolara

"Unitatea Scolara" este termenul la care ne raportam pentru datele colectate

- Responsabilul desemnat de directorul scolii (PJ) pentru colectarea datelor la nivel de Unitate Scolara poate sa adauge utilizatori care sa-l ajute in acest demers
- La nivel de unitate scolara se definesc toate elemenetele necesare monitorizarii: cladiri, clase, numar de elevi, cifre si date ale indicatorilor pe unitate
- Responsabilul pentru colectarea datelor din Unitatea scolara poate<br>"Debloca"/"Bloca" procesul de colectare a datelor la nivelul fiecarei clase definite
- La finalizarea colectarii datelor din unitatea scolara, se va raporta acest lucru la nivel de scoala (PJ) – din acest moment nu se mai pot edita datele si este generat un raport

### Unitate scolara - clase

La nivel de unitate scolara, datele elevilor se culeg pe fiecare clasa in parte

- In functie de parametrii definiti ai clasei, se genereaza un tabel in care majoritatea valorilor sunt completate implicit
- Completarea acestui tabel poate fi facuta in 2 moduri:
	- De catre unitatea scolara de un utilizator al platformei impreuna cu dirigintele clasei
	- De catre dirigintele clasei, folosind un link pe care-l primeste de la responsabilul unitatii scolare
- Nu trebuie introduse nicaieri date personale de identificare ale elevilor raportul pe unitate scolara este generat automat si va prelua toate datele introduce
- Responsabilul pe unitate scolara va incuraja dirigintii (invatatorii) sa aleaga completarea datelor in mod individual, acest lucru necesitand mai putin timp decat in alte situatii

# Pasi in desfasurarea procedurii de colectare

CNDIE demareaza procesul de monitorizare cu adresa/invitatie catre ISJ-uri

- Furnizeaza datele de baza pentru reteaua scolilor din judete
- ISJ-urile (prin inspector/informaticieni) se asigura de definirea retelei scolilor/unitatilor de invatamant din judet
	- Export/Import al structurii anului scolar current (clase/numar de elevi)
- ISJ-urile invita scolile (PJ) sa-si creeze contul pentru director si verifica daca toate scolile au cel putin o persoana cu cont de acces
- Scoala (PJ) va desemna responsabilii pe fiecare unitate scolara (unitate de invatamant) si va invita aceste persoane sa-si creeze contul
- Responsabilii din fiecare unitate scolara vor intra pe platforma si vor urmari sa se completeze datele cerute atat la nivel de unitate cat si pentru fiecare clasa
	- Cladiri, etnii, niveluri educationale, date statistice din comunitate, …

### Pasi in finalizarea procedurii de colectare

Responsabilii din fiecare unitate scolara vor specifica faptul ca au termina culegerea datelor

- In mod automat se va genera un raport ce va ajunge la ISJ
- Directorul scolii (PJ) va specifica faptul ca toate unitatile scolare (structuri) au finalizat procesul de colectare
	- La nevoie, poate reactiva posibilitatea unei unitati scolare sa-si editeze datele
- ISJ-urile verifica daca toate scolile au terminat de cules datele si vor specifica acest lucru
	- La nevoie pot reactiva posibilitatea unei scoli (PJ) de a-si edita datele
	- Centralizarea rapoartelor individuale din fiecare unitate scolara va genera un raport pe judet (ISJ)
- CNDIE urmareste procesul de colectare si finalizare a procesului in toate ISJ-urile
	- La nevoie pot reactiva posibilitatea unui ISJ de a-si edita datele din judet

# Pasi intermediari, in cazul aparitiei unor riscuri de segregare

- La nivelul ISJ-urilor, daca se constata in rapoartele unitatilor scolare existenta unor factori de risc in ce priveste tipurile de segregare scolara:
	- Contacteaza scoala si cere completarea datelor din monitorizarea extensa
	- Unitatea scolara va specifica finalizarea introducerii datelor din monitorizarea extinsa
	- Raportul unitatii scolare respective este actualizat
- Unitatile scolare sunt incurajate sa completeze ambele sectiuni ale monotorizarii de la bun inceput

# Interactiunea cu utilizatorii

▶ Toti utilizatorii trebuie incurajati sa foloseasca formularul de contact de pe site

- In functie de informatia ceruta, se poate alege nivelul de la care se astepta support:
	- **D** Unitate scolara
	- Scoala
	- ISJ
	- CNDIE

**Echipa de asistență tehnică a Reprezentanței UNICEF în România vă mulțumește pentru participare și vă urează succes!**

Coordonator: *Luminița Costache*

Experți: *Eugen Crai Claudiu Ivan Vasile Strugaru*

# Va multumim!